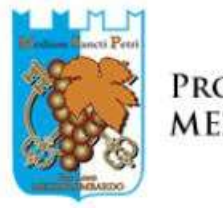

PRO LOCO **MEZZOLOMBARDO** 

# INFORMATIVA SUI COOKIE

I cookie sono dati che vengono inviati dal sito web e memorizzati dal browser Internet nel computer o in altro dispositivo (ad esempio, tablet o cellulare) dell'utente. Potranno essere installati, dal dominio www.prolocomezzolombardo.it e dai relativi sottodomini, cookie tecnici e cookie di terze parti. Ad ogni modo, l'utente potrà gestire, ovvero richiedere la disattivazione generale o la cancellazione dei cookie, modificando le impostazioni del proprio browser Internet. Tale disattivazione, però, potrà rallentare o impedire l'accesso ad alcune parti del sito.

# COOKIE TECNICI

L'uso di cookie tecnici, ossia cookie necessari alla trasmissione di comunicazioni su rete di comunicazione elettronica ovvero cookie strettamente necessari al fornitore per erogare il servizio richiesto dal cliente, consente la fruizione sicura ed efficiente del nostro sito. Potranno essere installati cookie di sessione al fine di consentire l'accesso e la permanenza nell'area riservata del portale come utente autenticato. I cookie tecnici sono essenziali per il corretto funzionamento del nostro dominio e sono utilizzati per permettere agli utenti la normale navigazione e la possibilità di usufruire dei servizi avanzati disponibili sul nostro sito web. I cookie tecnici utilizzati si distinguono in cookie di sessione, che vengono memorizzati esclusivamente per la durata della navigazione fino alla chiusura del browser, e cookie persistenti che vengono salvati nella memoria del dispositivo dell'utente fino alla loro scadenza o cancellazione da parte dell'utente medesimo. Il nostro sito utilizza i seguenti cookie tecnici:

- Cookie tecnici di navigazione o di sessione, utilizzati per gestire la normale navigazione e l'autenticazione dell'utente;
- Cookie tecnici funzionali, utilizzati per memorizzare personalizzazioni scelte dall'utente, quali, ad esempio, la lingua.

## COOKIE DI TERZE PARTI

Potranno essere installati i seguenti cookie di terze parti.

#### Google Analytics

Si tratta di un servizio di analisi dei dati web fornito da Google Inc. ("Google") che permette di analizzare il traffico sul sito. A tale scopo Google Analytics utilizza i "cookie", ossia file di testo inviati da questo sito al computer del visitatore. Il Garante ha precisato che i siti che utilizzano cookie analitici di terze parti non siano soggetti agli obblighi e agli adempimenti previsti dalla normativa (notificazione al Garante in primis) qualora vengano adottati strumenti idonei a ridurre il potere identificativo dei cookie analitici che utilizzano (ad esempio, mediante il mascheramento di porzioni significative dell'indirizzo IP). A tal fine si informa che il nostro sito utilizza il metodo di mascheratura dell'indirizzo IP e può utilizzare i dati ricevuti da Google Analytics solo in forma aggregata ed anonima. Il Titolare ha inoltre accettato l'Emendamento sulla Elaborazione dei dati (Google Analytics Data Processing Amendment v20130906) e non condivide i dati raccolti con altri servizi. L'informativa sulla privacy di Google Analytics e Google si trovano a

https://support.google.com/analytics/answer/6004245 e https://policies.google.com/privacy?hl=it È possibile rifiutare l'utilizzo dei cookie di Google Analytics scaricando e installando il componente

aggiuntivo del browser per la disattivazione di Google Analytics al seguente link: https://tools.google.com/dlpage/gaoptout?hl=it Ulteriori indicazioni per gestire o disabilitare i cookie possono essere trovate qui: https://support.google.com/accounts/answer/61416?l=it

### Altri cookie di terze parti

Il sito permette la condivisione dei post sui principali social network. Tramite dette funzioni di condivisione possono essere installati cookie dai relativi servizi. Di seguito i servizi utilizzati:

#### Facebook

Le informazioni sulla privacy possono essere reperite qui: https://www.facebook.com/privacy/explanation

Le informazioni sui cookie possono essere reperite qui: https://www.facebook.com/policies/cookie/

## **Twitter**

Le informazioni sulla privacy possono essere reperite qui: https://twitter.com/privacy?lang=it

#### Newsletter

Per l'invio della newsletter si utilizza https://mailchimp.com/

Link all'informativa https://mailchimp.com/legal/cookies/

### Gestione dei cookie nel browser

La maggior parte dei browser consente di:

- visualizzare i cookie presenti e cancellarli singolarmente;
- bloccare i cookie di terzi;
- bloccare i cookie di particolari siti;
- bloccare l'installazione di tutti i cookie;
- cancellare tutti i cookie alla chiusura del browser.

Per saper come gestire i cookie in Firefox, si può visitare questa pagina: https://support.mozilla.org/it/kb/Gestione dei cookie

Per saper come gestire i cookie in Internet Explorer, si può visitare questa pagina: http://windows.microsoft.com/it-it/windows-vista/block-or-allow-cookie

Per saper come gestire i cookie in Google Chrome, si può visitare questa pagina: https://support.google.com/chrome/answer/95647?hl=it

Come suggerito anche dal Garante per la protezione dei dati personali (http://www.garanteprivacy.it/web/guest/home/docweb/-/docweb-display/docweb/4020961) vi sono delle opzioni per navigare senza cookie:

 Blocca i cookie di terze parti: i cookie di terze parti non sono generalmente indispensabili per navigare, quindi puoi rifiutarli per default, attraverso apposite funzioni del tuo browser.

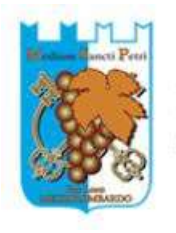

# PRO LOCO **MEZZOLOMBARDO**

- Attiva l'opzione Do Not Track: l'opzione Do Not Track è presente nella maggior parte dei browser di ultima generazione. I siti web progettati in modo da rispettare questa opzione, quando viene attivata, dovrebbero automaticamente smettere di raccogliere alcuni tuoi dati di navigazione. Come detto, tuttavia, non tutti i siti web sono impostati in modo da rispettare questa opzione (discrezionale).
- Attiva la modalità di "navigazione anonima": mediante questa funzione puoi navigare senza lasciare traccia nel browser dei dati di navigazione. I siti non si ricorderanno di te, le pagine che visiti non saranno memorizzate nella cronologia e i nuovi cookie saranno cancellati. La funzione navigazione anonima non garantisce comunque l'anonimato su Internet, perché serve solo a non mantenere i dati di navigazione nel browser, mentre invece i tuoi dati di navigazione continueranno a restare disponibili ai gestori dei siti web e ai provider di connettività.
- Elimina direttamente i cookie: ci sono apposite funzioni per farlo in tutti i browser. Ricorda però che ad ogni collegamento ad Internet vengono scaricati nuovi cookie, per cui l'operazione di cancellazione andrebbe eseguita periodicamente. Volendo, alcuni browser offrono dei sistemi automatizzati per la cancellazione periodica dei cookie.